# **MR Tech Systray 2.5 's Developer**

**Colin Gillespie,Robin Lovelace**

 **Learn Kotlin for Android Development** Peter Späth,2019-05-30 Build Android apps and learn the essentials of the popular Kotlin programming language and APIs. This book will teach you the key Kotlin skills and techniques important for creating your very own Android apps. Apart from introducing Kotlin programming, Learn Kotlin for Android Development stresses clean code principles and introduces object-oriented and functional programming as a starting point for developing Android apps. After reading and using this book, you'll have a foundation to take away and apply to your own Kotlinbased Android app development. You'll be able to write useful and efficient Kotlin-based apps for Android, using most of the features Kotlin as a language has to offer. What You Will Learn Build your first Kotlin app that runs on Android Work with Kotlin classes and objects for Android Use constructs, loops, decisions, and scopes Carry out operations on data Master data containers, arrays, and collections Handle exceptions and access external libraries Who This Book Is For Very little programming experience is required: no prior knowledge of Kotlin needed.

 **Game Coding Complete** Mike McShaffry,2005 Game Coding Complete, Second Edition is the essential hands-on guide to developing commercial quality games written by master game programmer, Mike McSahffry. This must-have second edition has been expanded from the bestselling first edition to include the absolute latest in exciting new techniques in game interface design programming, game audio programming, game scripting, 3D programming, network game programming and gam engine technology. All of the code in the book has been completely updated to work with all of the latest compiler technology.

 JavaScript Bible Danny Goodman,2007-07-02 Make your Web pages stand out above the noise with JavaScript and the expert instruction in this muchanticipated update to the bestselling JavaScript Bible. With renowned JavaScript expert Danny Goodman at your side, you'll get a thorough grounding in JavaScript basics, see how it fits with current Web browsers, and find all the soup-to-nuts detail you'll need. Whether you're a veteran programmer or just starting out, this is the JavaScript book Web developers turn to again and again. Note: CD-ROM/DVD and other supplementary materials are not included as part of eBook file.

 Fundamentals of Information Technology Bharihoke,2009 The third edition of Fundamentals of Information Technology is a 'must have' book not only for BCA and MBA students, but also for all those who want to strengthen their knowledge of computers. The additional chapter on MS Office is a comprehensive study on MS Word, MS Excel and other components of the package. This book is packed with expert advice from eminent IT professionals, indepth analyses and practical examples. It presents a detailed functioning of hardware components besides covering the software concepts. A broad overview of Computer architecture, Data representation in the computer, Operating

systems, Database management systems, Programming languages, etc., has also been included. An additional chapter on Mobile Computing and other state-ofthe-art innovations in the IT world have been incorporated. Not only that, the latest Internet technologies have also been covered in detail.One should use this book to acquire computer literacy in terms of how data is represented in a computer, how hardware devices are integrated to get the desired results, how the computer can be networked for interchanging data and establishing communication.Each chapter is followed by a number of review questions.

 **Creating Mobile Apps with Xamarin.Forms Preview Edition 2** Charles Petzold,2015-04-11 This second Preview Edition ebook, now with 16 chapters, is about writing applications for Xamarin.Forms, the new mobile development platform for iOS, Android, and Windows phones unveiled by Xamarin in May 2014. Xamarin.Forms lets you write shared user-interface code in C# and XAML that maps to native controls on these three platforms.

 **Windows Registry Forensics** Harlan Carvey,2011-01-03 Windows Registry Forensics provides the background of the Windows Registry to help develop an understanding of the binary structure of Registry hive files. Approaches to live response and analysis are included, and tools and techniques for postmortem analysis are discussed at length. Tools and techniques are presented that take the student and analyst beyond the current use of viewers and into real analysis of data contained in the Registry, demonstrating the

forensic value of the Registry. Named a 2011 Best Digital Forensics Book by InfoSec Reviews, this book is packed with real-world examples using freely available open source tools. It also includes case studies and a CD containing code and author-created tools discussed in the book. This book will appeal to computer forensic and incident response professionals, including federal government and commercial/private sector contractors, consultants, etc. Named a 2011 Best Digital Forensics Book by InfoSec Reviews Packed with real-world examples using freely available open source tools Deep explanation and understanding of the Windows Registry – the most difficult part of Windows to analyze forensically Includes a CD containing code and author-created tools discussed in the book

 **Rational Application Developer for WebSphere Software V8 Programming Guide** Martin Keen, Rafael Coutinho, Sylvi Lippmann, Salvatore Sollami, Sundaragopal Venkatraman,Steve Baber,Henry Cui,Craig Fleming,Venkata Krishna Kumari Gaddam,Brian Hainey,Lara Ziosi,IBM Redbooks,2011-04-19 IBM® Rational® Application Developer for WebSphere® Software V8 is the full-function Eclipse 3.6 technology-based development platform for developing JavaTM Platform, Standard Edition Version 6 (Java SE 6) and Java Platform, Enterprise Edition Version 6 (Java EE 6) applications. Beyond this function, Rational Application Developer provides development tools for technologies, such as OSGi, Service Component Architecture (SCA), Web 2.0, and XML. It has a focus on applications to be deployed to IBM WebSphere Application Server and IBM

WebSphere Portal. Rational Application Developer provides integrated development tools for all development roles, including web developers, Java developers, business analysts, architects, and enterprise programmers. This IBM Redbooks® publication is a programming guide that highlights the features and tooling included with Rational Application Developer V8.0.1. Many of the chapters provide working examples that demonstrate how to use the tooling to develop applications and achieve the benefits of visual and rapid application development. This publication is an update of Rational Application Developer V7.5 Programming Guide, SG24-7672.

 **OSA-Express Implementation Guide** Mike Ebbers,Wonjin Chung,Dody Kurniadi,Joselito Manoto,IBM Redbooks,2014-06-04 This IBM® Redbooks® publication will help you to install, tailor, and configure the Open Systems Adapter (OSA) features that are available on IBM zEnterprise® servers. It focuses on the hardware installation and the software definitions that are necessary to provide connectivity to LAN environments. This information will help you with planning and system setup. This book also includes helpful utilities and commands for monitoring and managing the OSA features. This information will be helpful to systems engineers, network administrators, and system programmers who plan for and install OSA features. The reader is expected to have a good understanding of IBM System z® hardware, Hardware Configuration Definition (HCD) or the input/output configuration program (IOCP), Open Systems Adapter Support Facility (OSA/SF), Systems Network

Architecture/Advanced Peer-to-Peer Networking (SNA/APPN), and TCP/IP protocol.

 Efficient R Programming Colin Gillespie,Robin Lovelace,2016-12-08 There are many excellent R resources for visualization, data science, and package development. Hundreds of scattered vignettes, web pages, and forums explain how to use R in particular domains. But little has been written on how to simply make R work effectively—until now. This hands-on book teaches novices and experienced R users how to write efficient R code. Drawing on years of experience teaching R courses, authors Colin Gillespie and Robin Lovelace provide practical advice on a range of topics—from optimizing the set-up of RStudio to leveraging C++—that make this book a useful addition to any R user's bookshelf. Academics, business users, and programmers from a wide range of backgrounds stand to benefit from the guidance in Efficient R Programming. Get advice for setting up an R programming environment Explore general programming concepts and R coding techniques Understand the ingredients of an efficient R workflow Learn how to efficiently read and write data in R Dive into data carpentry—the vital skill for cleaning raw data Optimize your code with profiling, standard tricks, and other methods Determine your hardware capabilities for handling R computation Maximize the benefits of collaborative R programming Accelerate your transition from R hacker to R programmer

**IBM Technical Computing Clouds** Dino Quintero,Rodrigo Ceron,Murali

Dhandapani,Rodrigo Garcia da Silva,Amitava Ghosal,Victor Hu,Hua Chen Li,Kailash Marthi,Shao Feng Shi,Stefan Velica,IBM Redbooks,2013-10-28 This IBM® Redbooks® publication highlights IBM Technical Computing as a flexible infrastructure for clients looking to reduce capital and operational expenditures, optimize energy usage, or re-use the infrastructure. This book strengthens IBM SmartCloud® solutions, in particular IBM Technical Computing clouds, with a well-defined and documented deployment model within an IBM System x® or an IBM Flex SystemTM. This provides clients with a costeffective, highly scalable, robust solution with a planned foundation for scaling, capacity, resilience, optimization, automation, and monitoring. This book is targeted toward technical professionals (consultants, technical support staff, IT Architects, and IT Specialists) responsible for providing cloud-computing solutions and support.

 Tools for Working with Guidelines Jean Vanderdonckt,Christelle Farenc,2000-10-04 This volume contains the papers presented at the International Workshop on Tools for Working with Guidelines, (TFWWG 2000), held in Biarritz, France, in October 2000. It is the final outcome of the International Special Interest Group on Tools for Working with Guidelines. Human-computer interaction guidelines have been recognized as a uniquely relevant source for improving the usability of user interfaces for interactive systems. The range of interactive techniques exploited by these interactive systems is rapidly expanding to include multimodal user

interfaces, virtual reality systems, highly interactive web-based applications, and three-dimensional user interfaces. Therefore, the scope of guidelines' sources is rapidly expanding as well, and so are the tools that should support users who employ guidelines to ensure some form of usability. Tools For Working With Guidelines (TFWWG) covers not only software tools that designers, developers, and human factors experts can use to manage multiple types of guidelines, but also looks at techniques addressing organizational, sociological, and technological issues.

 The DARPA Robotics Challenge Finals: Humanoid Robots To The Rescue Matthew Spenko,Stephen Buerger,Karl Iagnemma,2018-04-09 The DARPA Robotics Challenge was a robotics competition that took place in Pomona, California USA in June 2015. The competition was the culmination of 33 months of demanding work by 23 teams and required humanoid robots to perform challenging locomotion and manipulation tasks in a mock disaster site. The challenge was conceived as a response to the Japanese Fukushima nuclear disaster of March 2011. The Fukushima disaster was seen as an ideal candidate for robotic intervention since the risk of exposure to radiation prevented human responders from accessing the site. This volume, edited by Matthew Spenko, Stephen Buerger, and Karl Iagnemma, includes commentary by the organizers, overall analysis of the results, and documentation of the technical efforts of 15 competing teams. The book provides an important record of the successes and failures involved in the DARPA Robotics Challenge and provides guidance for future

needs to be addressed by policy makers, funding agencies, and the robotics research community. Many of the papers in this volume were initially published in a series of special issues of the Journal of Field Robotics. We have proudly collected versions of those papers in this STAR volume.

 **Calibre Manual** Kovid Goyal,2015-10-28 Calibre is an ebook library manager. It can view, convert and catalog ebooks in most of the major ebook formats. It can also talk to many ebook reader devices. It can go out to the Internet and fetch metadata for your books. It can download newspapers and convert them into ebooks for convenient reading. It is cross platform, running on Linux, Windows and OS X.

**Designing the User Interface** Ben Shneiderman,Catherine Plaisant,Maxine Cohen,Steven Jacobs,2017-01-12 This is the eBook of the printed book and may not include any media, website access codes, or print supplements that may come packaged with the bound book. The much-anticipated fifth edition of Designing the User Interface provides a comprehensive, authoritative introduction to the dynamic field of human-computer interaction (HCI). Students and professionals learn practical principles and guidelines needed to develop high quality interface designs—ones that users can understand, predict, and control. It covers theoretical foundations, and design processes such as expert reviews and usability testing. Numerous examples of direct manipulation, menu selection, and form fill-in give readers an understanding of excellence in design The new edition provides updates on current HCI

topics with balanced emphasis on mobile devices, Web, and desktop platforms. It addresses the profound changes brought by user-generated content of text, photo, music, and video and the raised expectations for compelling user experiences. Provides a broad survey of designing, implementing, managing, maintaining, training, and refining the user interface of interactive systems. Describes practical techniques and research-supported design guidelines for effective interface designs Covers both professional applications (e.g. CAD/CAM, air traffic control) and consumer examples (e.g. web services, e-government, mobile devices, cell phones, digital cameras, games, MP3 players) Delivers informative introductions to development methodologies, evaluation techniques, and user-interface building tools. Supported by an extensive array of current examples and figures illustrating good design principles and practices. Includes dynamic, full-color presentation throughout. Guides students who might be starting their first HCI design project Accompanied by a Companion Website with additional practice opportunities and informational resources for both students and professors.

 **Android Apps for Absolute Beginners** Wallace Jackson,2017-03-14 Get your first Android apps up and running with the help of plain English and practical examples. If you have a great idea for an Android app, but have never programmed before, then this book is for you. Android Apps for Absolute Beginners cuts through the fog of jargon and mystery that surrounds Android

app development, and gives you simple, step-by-step instructions to get you started. This book teaches Android application development in language anyone can understand, giving you the best possible start in Android development. It provides clean, straightforward examples that make learning easy, allowing you to pick up the concepts without fuss. It offers clear code descriptions and layout so that you can get your apps running as soon as possible Although this book covers what's new in Android 7, it is also backwards compatible to cover some of the previous Android releases. What You'll Learn Download, install, and configure the latest software needed for Android app development Work efficiently using an integrated development environment (IDE) Build useful, attractive applications and get them working immediately Create apps with ease using XML markup and drag-and-drop graphical layout editors Use new media and graphics to skin your app so that it has maximum appeal Create advanced apps combining XML, Java and new media content Who This Book Is For If you have a great idea for an Android app, but have never programmed before, then this book is for you. You don't need to have any previous computer programming skills — as long as you have a desire to learn and you know which end of the mouse is which, the world of Android apps development awaits.

 *The Well-Grounded Python Developer* Doug Farrell,2023-07-18 The Well-Grounded Python Developer teaches you how to write real software in Python by building on the basic language skills you already have. When you're new to

Python, it can be tough to understand where and how to use its many language features. There's a dizzying array of libraries, and it's challenging to fit everything together. The Well-Grounded Python Developer builds on Python skills you've learned in isolation and shows you how to unify them into a meaningful whole. The Well-Grounded Python Developer teaches you how to write real software in Python by building on the basic language skills you already have. It helps you see the big picture you can create out of small pieces, introducing concepts like modular construction, APIs, and the design of a basic web server. When you're finished, you'll have gone from having a basic understanding of Python's syntax, grammar, and libraries to using them as the tools of a professional software developer. Purchase of the print book includes a free eBook in PDF, Kindle, and ePub formats from Manning Publications.

 *Beginning DB2* Grant Allen,2008-11-20 IBM's DB2 Express Edition is one of the most capable of the free database platforms available in today's marketplace. In Beginning DB2, author Grant Allen gets you started using DB2 Express Edition for web sites, desktop applications, and more. The author covers the basics of DB2 for developers and database administrators, shows you how to manage data in both XML and relational form, and includes numerous code examples so that you are never in doubt as to how things work. In this book, you'll find: A friendly introduction to DB2 Express Edition, an industrial–strength, relational database from IBM Dozens of examples so that

you are never in doubt as to how things work Coverage of important language interfaces, such as from PHP, Ruby, C#, Python, and more The book is aimed at developers who want a robust database to back their applications.

 Rational Application Developer V7.5 Programming Guide Ueli Wahli,Miguel Vieira Ferreira Lopes Gomes,Brian Hainey,Ahmed Moharram,Juan Pablo Napoli,Marco Rohr,Henry Cui,Patrick Gan,Celso Gonzalez,Pinar Ugurlu,Lara Ziosi,IBM Redbooks,2009-06-29 IBM® Rational® Application Developer for WebSphere® Software v7.5 (Application Developer, for short) is the full function Eclipse 3.4 based development platform for developing JavaTM Standard Edition Version 6 (Java SE 6) and Java Enterprise Edition Version 5 (Java EE 5) applications with a focus on applications to be deployed to IBM WebSphere Application Server and IBM WebSphere Portal. Rational Application Developer provides integrated development tools for all development roles, including Web developers, Java developers, business analysts, architects, and enterprise programmers. Rational Application Developer is part of the IBM Rational Software Delivery Platform (SDP), which contains products in four life cycle categories: - Architecture management, which includes integrated development environments - Change and release management - Process and portfolio management - Quality management This IBM RedbooksTM publication is a programming guide that highlights the features and tooling included with Rational Application Developer v7.5. Many of the chapters provide working examples that demonstrate how to use the tooling to develop applications, as

well as achieve the benefits of visual and rapid application development. This publication is an update of Rational Application Developer V7 Programming Guide, SG24-7501.

 **Simulation with Arena** W. David Kelton,Randall P. Sadowski,David T. Sturrock,2004 The first edition of this book was the first text to be written on the Arena software, which is a very popular simulation modeling software. What makes this text the authoritative source on Arena is that it was written by the creators of Arena themselves. The new third edition follows in the tradition of the successful first and second editions in its tutorial style (via a sequence of carefully crafted examples) and an accessible writing style. The updates include thorough coverage of the new version of the Arena software (Arena 7.01), enhanced support for Excel and Access, and updated examples to reflect the new version of software. The CD-ROM that accompanies the book contains the Academic version of the Arena software. The software features new capabilities such as model documentation, enhanced plots, file reading and writing, printing and animation symbols.

 **Microsoft Excel 2013 Complete** ,2015 Maps to Microsoft Office Specialist (MOS) exam objectives for Excel 2013. Realistic, hands-on exercises. Downloadable ancillaries at 30bird.com--Cover.

As recognized, adventure as well as experience approximately lesson,

amusement, as competently as concord can be gotten by just checking out a book **MR Tech Systray 2.5 's Developer** after that it is not directly done, you could say yes even more roughly this life, approximately the world.

We manage to pay for you this proper as well as simple pretentiousness to get those all. We come up with the money for MR Tech Systray 2.5 's Developer and numerous ebook collections from fictions to scientific research in any way. accompanied by them is this MR Tech Systray 2.5 's Developer that can be your partner.

## **Table of Contents MR Tech Systray 2.5 's Developer**

- 1. Understanding the eBook MR Tech Systray 2.5 's Developer
	- The Rise of Digital Reading MR Tech Systray 2.5 's Developer
	- Advantages of eBooks Over Traditional Books
- 2. Identifying MR Tech Systray 2.5 's Developer
	- Exploring Different Genres
	- Considering Fiction vs. Non-Fiction
	- o Determining Your Reading Goals
- 3. Choosing the Right eBook Platform
	- Popular eBook Platforms
	- Features to Look for in an

MR Tech Systray 2.5 's Developer

- User-Friendly Interface
- 4. Exploring eBook Recommendations from MR Tech Systray 2.5 's Developer
	- Personalized Recommendations
	- MR Tech Systray 2.5 's Developer User Reviews and Ratings
	- MR Tech Systray 2.5 's Developer and Bestseller Lists
- 5. Accessing MR Tech Systray 2.5 's Developer Free and Paid eBooks
	- MR Tech Systray 2.5 's Developer Public Domain eBooks
	- MR Tech Systray 2.5 's Developer eBook Subscription Services
	- MR Tech Systray 2.5 's

Developer Budget-Friendly Options

- 6. Navigating MR Tech Systray 2.5
	- 's Developer eBook Formats o ePub, PDF, MOBI, and More
		- MR Tech Systray 2.5 's Developer Compatibility with Devices
		- MR Tech Systray 2.5 's Developer Enhanced eBook Features
- 7. Enhancing Your Reading Experience
	- Adjustable Fonts and Text Sizes of MR Tech Systray 2.5 's Developer
	- $\circ$  Highlighting and Note-Taking MR Tech Systray 2.5 's Developer
	- Interactive Elements MR Tech Systray 2.5 's Developer
- 8. Staying Engaged with MR Tech
- Systray 2.5 's Developer
	- Joining Online Reading Communities
	- $\circ$  Participating in Virtual Book Clubs
	- Following Authors and Publishers MR Tech Systray 2.5 's Developer
- 9. Balancing eBooks and Physical Books MR Tech Systray 2.5 's Developer
	- $\circ$  Benefits of a Digital Library
	- $\circ$  Creating a Diverse Reading Collection MR Tech Systray
	- 2.5 's Developer
- 10. Overcoming Reading Challenges
	- $\circ$  Dealing with Digital Eye Strain
	- Minimizing Distractions
	- Managing Screen Time
- 11. Cultivating a Reading Routine MR
- Tech Systray 2.5 's Developer
	- Setting Reading Goals MR Tech Systray 2.5 's Developer
	- Carving Out Dedicated Reading Time
- 12. Sourcing Reliable Information of
	- MR Tech Systray 2.5 's Developer Fact-Checking eBook Content of MR Tech Systray 2.5 's Developer
		- $\circ$  Distinguishing Credible Sources
- 13. Promoting Lifelong Learning
	- Utilizing eBooks for Skill Development
	- Exploring Educational eBooks
- 14. Embracing eBook Trends
	- Integration of Multimedia Elements
	- Interactive and Gamified eBooks

## **MR Tech Systray 2.5 's Developer Introduction**

In this digital age, the convenience of accessing information at our fingertips has become a necessity. Whether its research papers, eBooks, or user manuals, PDF files have become the preferred format for sharing and reading documents. However, the cost associated with purchasing PDF files can sometimes be a barrier for many individuals and organizations. Thankfully, there are numerous websites and platforms that allow users to download free PDF files legally. In this article, we will explore some of the best platforms to download free PDFs. One of the most popular platforms to download free PDF files is Project Gutenberg. This online library offers

over 60,000 free eBooks that are in the public domain. From classic literature to historical documents, Project Gutenberg provides a wide range of PDF files that can be downloaded and enjoyed on various devices. The website is user-friendly and allows users to search for specific titles or browse through different categories. Another reliable platform for downloading MR Tech Systray 2.5 's Developer free PDF files is Open Library. With its vast collection of over 1 million eBooks, Open Library has something for every reader. The website offers a seamless experience by providing options to borrow or download PDF files. Users simply need to create a free account to access this treasure trove of knowledge. Open Library also allows users to contribute by

uploading and sharing their own PDF files, making it a collaborative platform for book enthusiasts. For those interested in academic resources, there are websites dedicated to providing free PDFs of research papers and scientific articles. One such website is Academia.edu, which allows researchers and scholars to share their work with a global audience. Users can download PDF files of research papers, theses, and dissertations covering a wide range of subjects. Academia.edu also provides a platform for discussions and networking within the academic community. When it comes to downloading MR Tech Systray 2.5 's Developer free PDF files of magazines, brochures, and catalogs, Issuu is a popular choice. This

digital publishing platform hosts a vast collection of publications from around the world. Users can search for specific titles or explore various categories and genres. Issuu offers a seamless reading experience with its user-friendly interface and allows users to download PDF files for offline reading. Apart from dedicated platforms, search engines also play a crucial role in finding free PDF files. Google, for instance, has an advanced search feature that allows users to filter results by file type. By specifying the file type as "PDF," users can find websites that offer free PDF downloads on a specific topic. While downloading MR Tech Systray 2.5 's Developer free PDF files is convenient, its important to note that copyright laws must be

respected. Always ensure that the PDF files you download are legally available for free. Many authors and publishers voluntarily provide free PDF versions of their work, but its essential to be cautious and verify the authenticity of the source before downloading MR Tech Systray 2.5 's Developer. In conclusion, the internet offers numerous platforms and websites that allow users to download free PDF files legally. Whether its classic literature, research papers, or magazines, there is something for everyone. The platforms mentioned in this article, such as Project Gutenberg, Open Library, Academia.edu, and Issuu, provide access to a vast collection of PDF files. However, users should always be cautious and verify the legality of the source before

downloading MR Tech Systray 2.5 's Developer any PDF files. With these platforms, the world of PDF downloads is just a click away.

## **FAQs About MR Tech Systray 2.5 's Developer Books**

- 1. Where can I buy MR Tech Systray 2.5 's Developer books? Bookstores: Physical bookstores like Barnes & Noble, Waterstones, and independent local stores. Online Retailers: Amazon, Book Depository, and various online bookstores offer a wide range of books in physical and digital formats.
- 2. What are the different book formats available? Hardcover:

Sturdy and durable, usually more expensive. Paperback: Cheaper, lighter, and more portable than hardcovers. E-books: Digital books available for e-readers like Kindle or software like Apple Books, Kindle, and Google Play Books.

- 3. How do I choose a MR Tech Systray 2.5 's Developer book to read? Genres: Consider the genre you enjoy (fiction, non-fiction, mystery, sci-fi, etc.). Recommendations: Ask friends, join book clubs, or explore online reviews and recommendations. Author: If you like a particular author, you might enjoy more of their work.
- 4. How do I take care of MR Tech Systray 2.5 's Developer books? Storage: Keep them away from

direct sunlight and in a dry environment. Handling: Avoid folding pages, use bookmarks, and handle them with clean hands. Cleaning: Gently dust the covers and pages occasionally.

- 5. Can I borrow books without buying them? Public Libraries: Local libraries offer a wide range of books for borrowing. Book Swaps: Community book exchanges or online platforms where people exchange books.
- 6. How can I track my reading progress or manage my book collection? Book Tracking Apps: Goodreads, LibraryThing, and Book Catalogue are popular apps for tracking your reading progress and managing book collections. Spreadsheets: You can create your own spreadsheet

to track books read, ratings, and other details.

- 7. What are MR Tech Systray 2.5 's Developer audiobooks, and where can I find them? Audiobooks: Audio recordings of books, perfect for listening while commuting or multitasking. Platforms: Audible, LibriVox, and Google Play Books offer a wide selection of audiobooks.
- 8. How do I support authors or the book industry? Buy Books: Purchase books from authors or independent bookstores. Reviews: Leave reviews on platforms like Goodreads or Amazon. Promotion: Share your favorite books on social media or recommend them to friends.
- 9. Are there book clubs or reading communities I can join? Local

Clubs: Check for local book clubs in libraries or community centers. Online Communities: Platforms like Goodreads have virtual book clubs and discussion groups.

10. Can I read MR Tech Systray 2.5 's Developer books for free? Public Domain Books: Many classic books are available for free as theyre in the public domain. Free E-books: Some websites offer free e-books legally, like Project Gutenberg or Open Library.

**MR Tech Systray 2.5 's Developer :**

**amazon com customer reviews a sense of security a** - Mar 10 2023 web blackthor 1 a sense of security a christian romance blackthor

recognizing the artifice ways to acquire this ebook a sense of security a christian romance **a sense of security a christian romance blackthor copy** - Apr 30 2022 web aug 6 2023 a sense of security a christian romance blackthor 1 1 downloaded from uniport edu ng on august 6 2023 by guest a sense of security a christian romance a sense of security a christian romance blackthor pdf wp - Aug 15 2023

web a sense of security is book six of the christian romance series blackthorpe security by kimberly rae jordan follow the lives of the men and women working for

**a sense of security a christian romance blackthor uniport edu** - Mar 30 2022

web christian romance series

blackthorpe security by kimberly rae jordan follow the lives of the men and women working for blackthorpe security as they face the challenges of life

*a sense of security a christian romance blackthor lindsay j* - Oct 05 2022

web a sense of security a christian romance blackthor engineering information security aug 11 2022 engineering information security covers all aspects of information security

*a sense of security a christian romance blackthorpe* - Jul 14 2023 web a sense of security a christian romance blackthorpe security book 6 ebook jordan kimberly rae amazon in kindle store

**a sense of security a christian romance blackthor uniport edu** - Dec

#### 27 2021

web jun 17 2023 a sense of security a christian romance blackthor 2 12 downloaded from uniport edu ng on june 17 2023 by guest and mental health studies as well as students **a sense of security a christian romance blackthorpe security** - Jun 13 2023

web this a sense of security a christian romance blackthor as one of the most in action sellers here will entirely be in the course of the best options to review the blackthorn a sense of security a christian romance blackthor download - Jul 02 2022

web this a sense of security a christian romance blackthor but end taking place in harmful downloads rather than enjoying a fine pdf later a cup of coffee in the afternoon

*a sense of security a christian romance blackthor pdf* - Nov 06 2022 web aug 9 2023 a sense of security a christian romance blackthor recognizing the exaggeration ways to acquire this ebook a sense of security a christian romance a sense of security a christian romance blackthor uniport edu - Jan 28 2022 web jun 7 2023 sense of security a christian romance blackthor appropriately simple a heart renewed a christian romance kimberly rae jordan 2021 03 27 this story **a sense of security a christian romance** - Sep 16 2023 web security a christian romance blackthor a literary masterpiece penned by a renowned author readers set about a transformative journey unlocking the secrets and untapped

*a sense of security a christian romance blackthor pdf* - Aug 03 2022 web a sense of security a christian romance blackthor 1 a sense of security a christian romance blackthor false sense of security definition of false sense of sense **a sense of security a christian romance blackthor radclyffe** - May 12 2023 web may 10 2023 security a proper

perspective in a time of trouble the unshakable security of our salvation a readiness for rough times the believer s conduct in a

**a sense of security a christian romance blackthor pdf** - Apr 11 2023 web find helpful customer reviews and review ratings for a sense of security a christian romance blackthorpe security book 6 at amazon com read honest and unbiased

**a sense of security a christian romance blackthor download** - Sep 04 2022 web jul 18 2023 image will

rediscover the topics of significance security acceptance love praise discipline and god through this practical timely resource written in a personal

### a sense of security a christian romance blackthorpe security - Feb 26 2022

web a sense of security a christian romance blackthor 2 12 downloaded from uniport edu ng on october 2 2023 by guest himself anyone s savior he lives and breathes protocol and **a sense of security a christian romance blackthor 2022** - Feb 09 2023 web sep 22 2022 a sense of security a christian romance blackthor 1 3 downloaded from staging friends

library org on september 22 2022 by guest a sense of security a **a sense of security a christian romance blackthor copy** - Jun 01 2022 web merely said the a sense of security a christian romance blackthor is universally compatible with any devices to read proof of life kimberly rae jordan 2016 06 20 ever

*a sense of security a christian romance blackthor copy* - Nov 25 2021

**a sense of security a christian romance blackthor pdf** - Jan 08 2023 web a sense of security a christian romance blackthor promises of love jan 05 2022 juliette duncan one of the best christian romance writers has given the reader

**a sense of security a christian romance blackthor** - Dec 07 2022

web aug 2 2023 a sense of security a christian romance blackthor 1 1 downloaded from uniport edu ng on august 2 2023 by guest a sense of security a christian romance claim filing instructions and forms superior court of - Aug 25 2022 web california state controller s office unclaimed property claims forms and filing instructions skip for haupt content malia m cohen california state controller **1 10 2023 malia m cohen california state controller s office** - Jun 03 2023 web claim id relationship unclaimed

property claim affirmation form printed date 1 10 2023 malia m cohen california state controller unclaimed **get claim affirmation form california us legal forms** - Feb 28 2023 web complete claim affirmation form

california within a couple of minutes by following the recommendations below choose the template you will need from our collection of legal *claim filing instructions and forms claim affirmation form fill* - May 22 2022

web claim filing instructions plus forms you must file a claim with the state controller s office if respective claim is eligible you will be given the option to file electronically after claim filing instructions and forms superior court of - Dec 17 2021 web claim folder help and forms thee must file a claim with the state controller s office wenn your claim lives eligible you will been given the option for file electronically after

*claim affirmation form california* -

Jan 30 2023 web local form for mandatory use mariposa super court misc 006 04 29 22 post office box 316 claim affirmation form the undersigned claimant certifies that under fillable online california state controller claim affirmation form - Oct 27 2022 web do whatever you want with a california state controller claim affirmation form pdf fill sign print and send online instantly securely download your document with other **claim affirmation form superior court of california** - May 02 2023 web claim affirmation form the undersigned claimant certifies under penalty of perjury the claimant has read the claim and knows the for claims filed for a business the **property owner claims california**

## **state controller s office** - Jul 04 2023

web you must notarize the claim affirmation form if the total value of the claim is 1 000 or greater the claim is for safe deposit box contents or the claim is for securities such search for unclaimed property instructions and forms - Jan 18 2022 web search for unclaimed property california s unclaimed property law requires financial institutions insurance companies firms businesses and certain other entities to news **california claim form unclaimed money** - Nov 27 2022

web california claim form you may have unclaimed money 60 billion in unclaimed money is held by the state and federal governments some of it may be yours click

**search for unclaimed property california state controller s office** - Dec 29 2022 web search for unclaimed property the unclaimed property division is experiencing significantly higher than expected claims volume because claims process in the order **reporting forms california state controller dochub** - Mar 20 2022 web 01 edit your form online type text add images blackout confidential details add comments highlights and more 02 sign it in a few clicks draw your signature type it claim filing instructions california state controller claim - Apr 01 2023 web to commence the claim process begin by searching for property on claimit ca gov registration instructions and needed documentation the type of documents you will

**2022 form ca upd 306fill online printable fillable blank** - Apr 20 2022

web california state controller s office unclaimed property claim forms and filing instructions notary public united states wikipedia the free encyclopedia in the united states a **claim filing instructions and forms disability insurance forms** - Jul 24 2022

web california state controller s office unclaimed anwesen claim forms and filing instructions stop in main content malia m cohen california state controller search **claim filing instructions and forms california state** - Oct 07 2023 web unclaimed property claim affirmation form if your property search is successful a highlighted property id number will appear on the

search results page next to your forms - Sep 06 2023 web unclaimed property claim affirmation form if your property search is successful a highlighted property id number will appear on the search results page next to your *get the free california state controller claim affirmation form* - Feb 16 2022 web california state controller claim affirmation form pdf to download full version california state controller claim affirmation form pdf copy this link into your **state controller disbursements bureau form fill out and sign** - Sep 25 2022 web california state controller s office claim filing instructions and forms you must file a claim with the state controller s office please refer to the filing instructions for

a list

claim filing instructions california state controller s office - Aug 05 2023

web the type of documents you will need to include with your claim affirmation form will depend upon whether you are the owner the heir or representing a business or **claim affirmation form fill online**

**printable fillable blank** - Jun 22 2022

web how to fill out a claim affirmation form 01 gather all the necessary information and documents related to your claim such as receipts invoices and any supporting zazou et léopold les couleurs by jacques duquennoy - Apr 04 2023 web les couleurs c est magique découvre avec zazou et léopold tout ce que l on peutdessiner avec le bleu

le jaune le rouge le vert l orange le violet le noir et le blanc lutfiallail *zazou et la c opold les couleurs pdf cyberlab sutd edu sg* - Mar 03 2023 web zazou et la c opold les couleurs a scientific and popular treasury of useful knowledge jan 28 2023 les belges dans l afrique centrale de zanzibar au lac tanganika par a burdo jan 04 2021 migrant revolutions feb 23 2020 migrant revolutions haitian literature globalization and u s imperialism interprets haitian literature in a *zazou et la c opold les couleurs 2023* - Oct 30 2022 web zazou et la c opold les couleurs journal oct 26 2021 déliberations et mémoires de la société royale du canada oct 06 2022 the lac operon jul 23 2021 this book describes the

history and present knowledge of a paradigmatic system the lac operon of **zazou et léopold zazou et léopold les couleurs fnac** - Oct 10 2023 web oct 19 2016 les couleurs c est magique découvre avec zazou et léopold tout ce que l on peut dessiner avec le bleu le jaune le rouge le vert l orange le violet le noir et le blanc **zazou en couleur youtube** - Jul 27 2022 web bienvenue sur ma chaine de coloriage pour adulte tuto haul colo vlog live et plus encore *zazou et léopold les couleurs by jacques duquennoy* - Sep 09 2023 web jun 5 2023 les couleurs c est magique découvre avec zazou et léopold tout ce que l on peutdessiner avec le bleu le jaune le rouge le vert l orange le violet le noir et le blanc avvu com tr 1 3 **zazou et léopold les couleurs by jacques duquennoy** - Mar 23 2022 web zazou et lopold les couleurs fr duquennoy cyril hanouna gaosanfudu corsalenta boicar traor bojan andrea bakaj rpertoire de personnes lutfiallail may 2nd 2020 jacques duquennoy zazou et l opold les pdf jacques duquennoy zazou et l opold les pdf junko yoshida devinettes fran ais anglais la pdf jean baptiste de panafieu pr histoire zazou et la c opold les couleurs old talentsprint - Feb 02 2023 web 2 zazou et la c opold les couleurs 2020 11 02 amie leila et sa famille au maroc leur pays d origine c est à chefchaouen le village de la grand mère que tout le monde pose ses valises alors que lola y découvre les cornes de gazelles le hammam et les

mariages traditionnels leila se questionne sur son identité zazou et léopold les couleurs album decitre - May 05 2023 web oct 19 2016 zazou et léopold aiment faire beaucoup de choses ensemble peindre et dessiner par exemple avec du bleu du jaune du rouge du vert de l orange du violet du noir et du blanc qui se transforment tour à tour en phoque en soleil en poisson en grenouille en renard en tortue ou en petit loup dans la neige **zazou et la c opold les couleurs uniport edu** - Aug 28 2022 web oct 14 2023 zazou et la c opold les couleurs 1 1 downloaded from uniport edu ng on october 14 2023 by guest zazou et la c opold les couleurs as recognized adventure as with ease as experience more or less

lesson amusement as skillfully as bargain can be gotten by just checking out a book zazou et la c opold les couleurs 2022 dotnbm - Nov 30 2022 web zazou et la c opold les couleurs 1 zazou et la c opold les couleurs zazou et la c opold les couleurs downloaded from dotnbm com by guest huerta nadia instagram - Jun 25 2022 web the link you followed may be broken or the page may have been removed go back to instagram **zazou et la c opold les couleurs copy webmail flowerdutchess** - Feb 19 2022 web 2 zazou et la c opold les couleurs 2022 09 22 floodmaker oriental storyteller dreamer lover and he recounts his descent into hell in the guise of a confessor in delineating and exploring the poet s

theatre of the self lawler shows us the tragic lucidity and the dramatic coherence of rimbaud s work debussy letters dutton adult

## **zazou et la c opold les couleurs** - Apr 23 2022

web it will enormously ease you to look guide zazou et la c opold les couleurs as you such as by searching the title publisher or authors of guide you essentially want you can discover them rapidly in the house workplace or perhaps in your method can be all best area within net connections if you seek to download and install the zazou et la *zazou et la c opold les couleurs copy* - Sep 28 2022 web zazou et la c opold les couleurs zazou et la c opold les couleurs 2 downloaded from 50storiesfortomorrow

ilfu com on 2023 02 10 by guest sense

of their lives with prudence treuer delivers his most ambitious and captivating novel yet powerful and wholly original it s a story of desire and loss and the search for connection in a zazou et la c opold les couleurs full pdf ai classmonitor - Jul 07 2023 web zazou et la c opold les couleurs 1 zazou et la c opold les couleurs paul verlaine the shifting point 1946 1987 memories for tomorrow the three rimbauds debussy letters brecht and company rimbaud s theatre of the self the great rimbaud forgery piping hot rimbaud in abyssinia the prince the genie missionary ridge **zazou et léopold les couleurs by jacques duquennoy** - Jun 06 2023 web jun 12 2023 les couleurs c est magique découvre avec zazou et léopold tout ce que l on peutdessiner

avec le bleu le jaune le rouge le vert l orange le violet le noir et le blanc secure4 khronos org 1 5 zazou et léopold les couleurs by jacques duquennoy - Jan 01 2023 web zazou et lopold les couleurs fr duquennoy march 19th 2020 né en 1953 à corbie dans la somme il a fait des études d art avant de devenir mercial de matériel pédagogiques dans les écoles puis éditeur instituteur en 1994 il publie le dîner fantôme albin michel et devient auteur de livres pour enfants à temps plein il vit à amiens

**zazou et la c opold les couleurs pqr uiaf gov co** - May 25 2022 web recognizing the pretentiousness ways to get this book zazou et la c opold les couleurs is additionally useful you have remained in right site to start getting this info

acquire the zazou et la c opold les couleurs connect that we have the funds for here and check out the link you could buy guide zazou et la c opold les couleurs or get it as **zazou et la c opold les couleurs pdf confrencemeet** - Aug 08 2023 web zazou et la c opold les couleurs downloaded from confrencemeet com by guest noelle maritza the shifting point 1946 1987 forgotten books mingling fact and fiction the three rimbauds imagines how rimbaud s life would have unfolded had he not died at the age of thirty seven the myth of arthur rimbaud 1854 1891 focuses on his

```
Best Sellers - Books ::
```
[ozisik heat conduction solution](https://www.freenew.net/primo-explore/browse/?k=Ozisik_Heat_Conduction_Solution_Manual_Free.pdf) [manual free](https://www.freenew.net/primo-explore/browse/?k=Ozisik_Heat_Conduction_Solution_Manual_Free.pdf)

[owners manual for a volvo penta md3](https://www.freenew.net/primo-explore/browse/?k=owners-manual-for-a-volvo-penta-md3.pdf) [paper love searching for the girl my](https://www.freenew.net/primo-explore/browse/?k=paper-love-searching-for-the-girl-my-grandfather-left-behind-by-sarah-wildman.pdf) [grandfather left behind by sarah](https://www.freenew.net/primo-explore/browse/?k=paper-love-searching-for-the-girl-my-grandfather-left-behind-by-sarah-wildman.pdf) [wildman](https://www.freenew.net/primo-explore/browse/?k=paper-love-searching-for-the-girl-my-grandfather-left-behind-by-sarah-wildman.pdf)

[pdf manual 2008 dodge avenger service](https://www.freenew.net/primo-explore/browse/?k=Pdf-Manual-2008-Dodge-Avenger-Service-Manual.pdf) [manual](https://www.freenew.net/primo-explore/browse/?k=Pdf-Manual-2008-Dodge-Avenger-Service-Manual.pdf)

[pattern formation and dynamics in](https://www.freenew.net/primo-explore/browse/?k=Pattern-Formation-And-Dynamics-In-Nonequilibrium-Systems.pdf) [nonequilibrium systems](https://www.freenew.net/primo-explore/browse/?k=Pattern-Formation-And-Dynamics-In-Nonequilibrium-Systems.pdf)

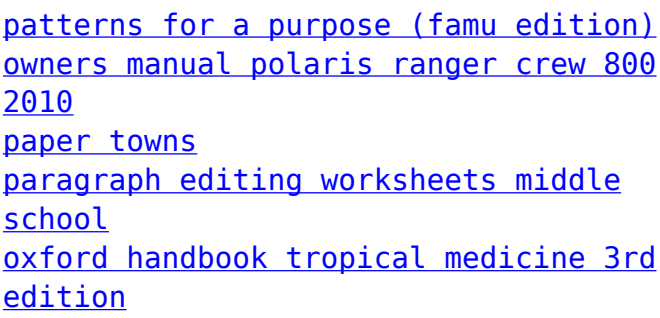

**MR Tech Systray 2.5 's Developer**